# Correction de l'exercice du 12 décembre 2012

### Olivier BRANDOUY

#### December 14, 2012

### 1 Rappel des données de base :

La rentabilité du Marché ( $ERM = 0.17$ ), celle de l'actif sans risque  $rf = 0.05$ . On sait par ailleurs que  $\sigma_M = 0.25$  Questions:

- 1. Quel portefeuille P1, composé à partir du portefeuille de marché et de l'actif sans risque peut engendrer une rentabilité de 15% ?
- 2. Un investisseur dont la fonction d'utilité est  $U(E(R), \sigma^2) = E(R) \frac{1}{2}A\sigma^2$ et dont le coefficient d'aversion au risque est  $A = 4$  sera-t-il satisfait par P1 ?
- $3.$  Quelles sont les proportions de risque systématique et spécifique dans  $\mathbf{P1}$ ?
- 4. Si l'investisseur, plutôt que de choisir P1, se diversifie mal et opte pour le portefeuille suivant : 16.66% dans le taux sans risque, 80% dans le portefeuille de marché et  $3.34\%$  dans un actif X (qui lui même appartient au portefeuille de marché), quelles sont les proportions de risque systématique et spécifique dans P3 ? Comparez à P1 et commentez
- 5. Même question avec P4 combinant également rf, le portefeuille de marché et X mais dans les proportions suivantes : 16.66% dans le taux sans risque,  $40\%$  dans le portefeuille de marché et  $43.34\%$  dans X ?

### Résultats générés avec R, initialisation des calculs

Ces instructions ne servent qu'à instancier le problème.

R> ERM <- 0.17  $R > sM < -0.25$  $R > rf < -0.05$ 

### Question 1

Soient  $wrf$  et  $wpm$  les poids caractérisant les investissements dans l'actif sans risque et dans le portefeuille de marché.

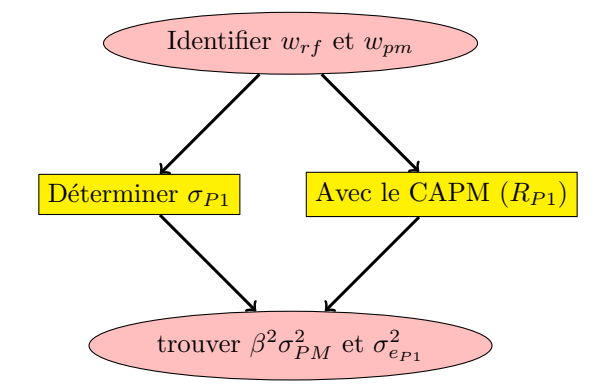

On sait que  $0.15 = 0.05 wrf + 0.17 wpm$  et que  $wpm = 1 - wrf$ . Il vient que

```
R > ERP1 < -0.15R> wrf <- (ERP1 - ERM)/(rf - ERM)R> wpm \leftarrow 1 - wrf
R > c(wrf, wpm)
```
On peut calculer alors la volatilité de P1

#### $R > sP1$  <- wpm \* sM R> sP1^2

:

Par ailleurs, en utilisant la relation du CAPM ou la formule du bêta du portefeuille, on peut cacluler  $\beta_{P1}$  qui ici est égal à :

```
R> betaP1 <- wrf * 0 + wpm * 1
R> betaP1
```
On peut alors montrer simplement que la fraction de risque systématique dans  $\sigma_{P1}^2$  est de 100%:

 $R$ > beta $P1^2$  \* sM^2/sP1^2

## Question 2

On détermine le poids  $wOPT$  pour un investisseur présentant une aversion au risque  $= 4$  :

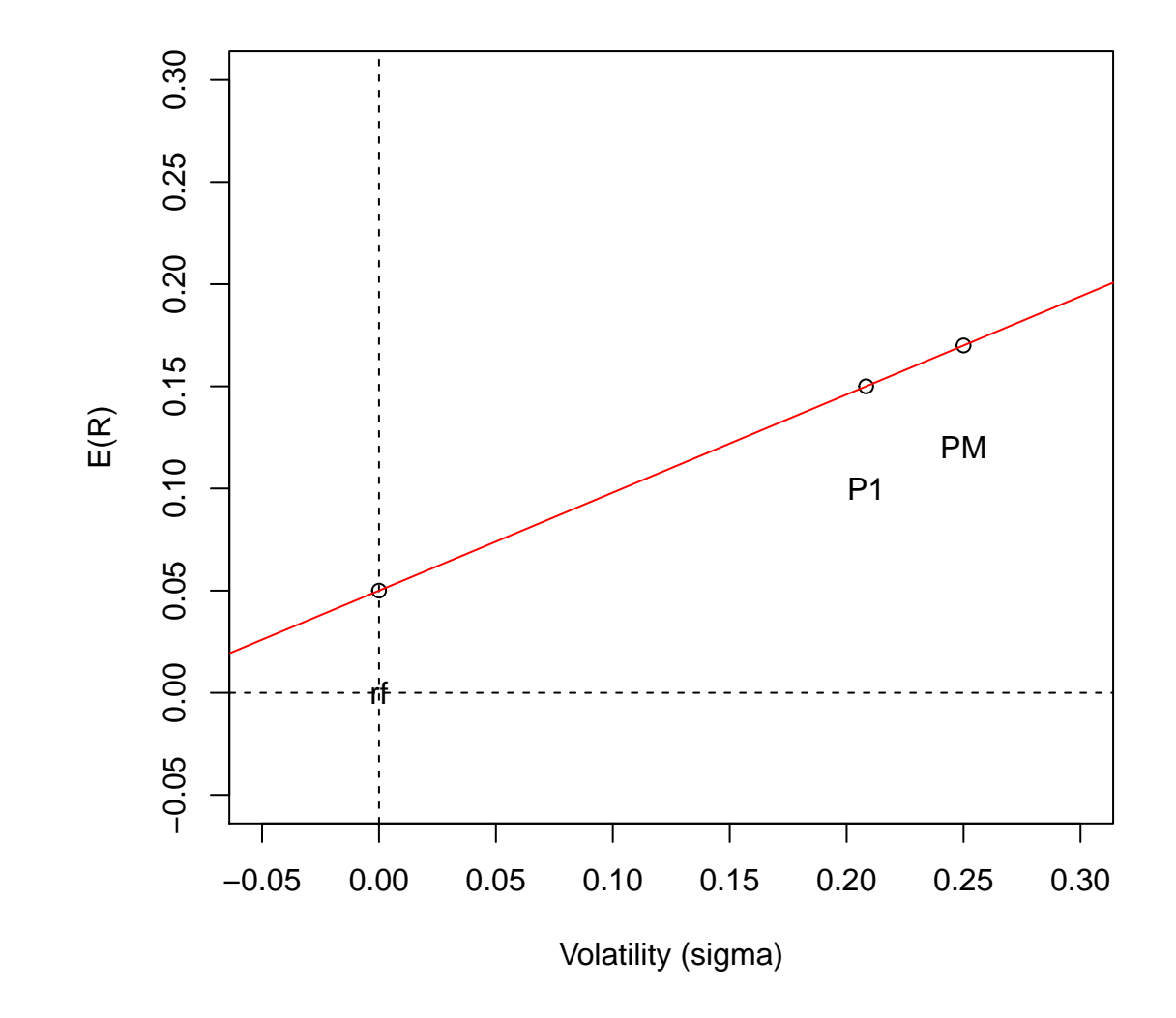

Figure 1: CML et P1

```
R > A \leftarrow 4R> wOPT <- (ERM - rf)/(A * sM^2)R> wrf <-1 - wOPTR> P2 <- c(wrf, wOPT)R> P2
```
On voit que cet investisseur ne sera pas intéressé par P1. P1 ne lui aurait plû que si son coefficient d'aversion au risque avait été égal au  $wrm$  précédemment calculé (0.83333) :

```
R > A \leftarrow (ERM - rf)/(wpm * sM^2)R> A
```
### Question 3

On sait que

 $R>$  rhoMX  $<-$  0.65  $R > sX < -0.3$ 

On peut en déduire le bêta de X:

 $R$ > betaX <- (rhoMX \* sX \* sM)/sM^2 R> betaX

Et par conséquent l'espérance de rentabilité de X (par application du CAPM):

```
R > ERX \leftarrow rf + betaX * (ERM - rf)R> ERX
```
Ainsi que la part de risque systématique de  $X$ :

```
R> betaX^2 * sM^2/sX^2
```
Si on compose un portefeuille P3 ainsi :

R> P3 <- c(0.166666, 0.8, 0.033333)

Alors le  $\beta_{P3}$  est égal à :

```
R> betaP3 <- P3 %*% as.matrix(c(0, 1, \text{beta}X))
R> betaP3
```
On peut calculer alors son espérance de rentabilité en utilisant la relation du CAPM:

 $R > ERP3 \leftarrow rf + betaP3 * (ERM - rf)$ R> ERP3

Il faut alors calculer la variance du portefeuille (et là, il y a une erreur de calcul au tableau !); je commente le code :

 $R$ > corMat <- matrix(c(1, 0, 0, 0, 1, 0.65, 0, 0.65, 1), 3, 3) R> corMat

Le vecteur des volatilités (même ordre)

```
R volVec \leq c(0, 0.25, 0.3)
```
Ce qui me donne la matrice de variance covariances suivante :

```
R> covMat <- matrix(NA, 3, 3)
R> for (i in 1:3) for (j in 1:3) covMat[i, j] <- corMat[i, j] *
+ volVec[i] * volVec[j]
R> covMat
```
Bien, maintenant on peut, après avoir créé une fonction pour aller plus vite, calculer la variance du portefeuille P3:

```
R> varP <- function(w, A) {
+ w % % * A % * S as matrix(w)+ }
R> varP3 <- varP(P3, covMat)
R> sP3 \leftarrow sqrt(varP3)R> varP3
```
On voit que P3 n'est plus sur la CML (avec des yeux de lynx, mais c'est indiscutable):

On peut recalculer la part de risque systématique dans P3 :

#### R> betaP3^2 \* sM^2/varP3

On constate que cette part est bien réduite, mais non nulle (oui, il y avait bien une erreur dans les calculs au tableau!)

Il est intéressant de se demander quel trade-off on fait en choisissant P3. Je m'explique : pour le même niveau de risque que porte P3, quel eû été la rentabilité d'un portefeuille otimal ?

```
R>rf + sP3 * (ERM - rf)/sM
```
Soit un delta :

 $R >$  delta1 <-  $(rf + sP3 * (ERM - rf)/sM) - ERP3$ R> delta1

Une autre question serait alors, pour le même niveau de rentabilité que P3, à quel niveau de risque arriverait-on sur la CML ?

```
R / \text{ERP3 - rf)} * (\text{SM}/(\text{ERM - rf}))
```
Soit ici un delta de :

```
R > delta2 <- sP3 - (ERP3 - rf) * (sM/(ERM - rf))
R> delta2
```
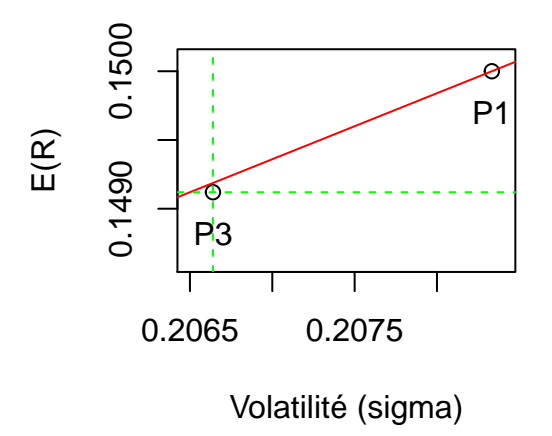

Figure 2: CML, P1 et P3

# Question 4

Clairement, si on crée un nouveau portefeuille P4 qui contient beaucoup plus de  $X$  alors oui, on va s'éloigner de façon importante de la CML :

```
R> P4 <- c(0.1666, 0.4, 0.4333)
R> varP4 <- varP(P4, covMat)
R> varP4
R> sP4 <- sqrt(varP4)
R> betaP4 <- P4 %*% as.matrix(c(0, 1, \text{beta}X))
R> betaP4
R > ERP4 <- rf + betaP4 * (ERM - rf)
R> ERP4
```
On voit ici que la situation est bien plus nette vis à vis de la CML:

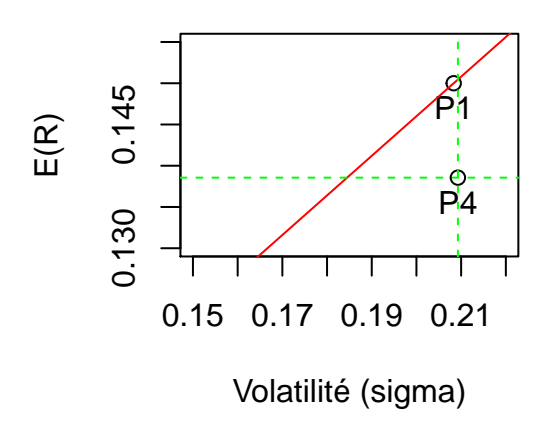

Figure 3: CML, P1 et P3